# **Controllers within PrestaShop**

## Controllers within PrestaShop

In an MVC architecture, a Controller manages the synchronization events between the View and the Model, and keeps them up to date. It receives all the user events and triggers the actions to perform.

If an action needs data to be changed, the Controller will "ask" the Model to change the data, and in turn the Model will notify the View that the data has been changed, so that the View can update itself.

All of PrestaShop's controllers actually override the Controller class through another inheriting class:

- AdminController,
- ModuleAdminController,
- FrontController,
- ModuleFrontController.

They can be found in the /classes/controller folder.

### The FrontController class

#### Here are some of the class' properties:

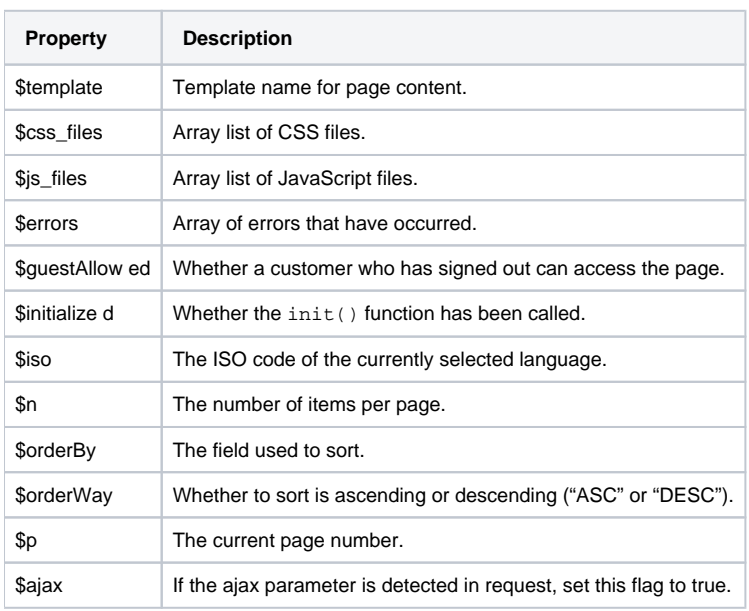

#### **Execution order of the controller's functions**

- 1. \_\_contruct(): Sets all the controller's member variables.
- 2. init(): Initializes the controller.
- 3. setMedia() or setMobileMedia(): Adds all JavaScript and CSS specifics to the page so that they can be combined, compressed and cached (see PrestaShop's CCC tool, in the back office "Performance" page, under # the "Advanced preferences" menu).
- 4. postProcess(): Handles ajaxProcess.
- 5. initHeader(): Called before initContent().
- 6. initContent(): Initializes the content.
- 7. initFooter(): Called after initContent().
- 8. display() or displayAjax(): Displays the content.

#### **Existing front office controllers**

Here are the default controllers, and the theme files that use them.

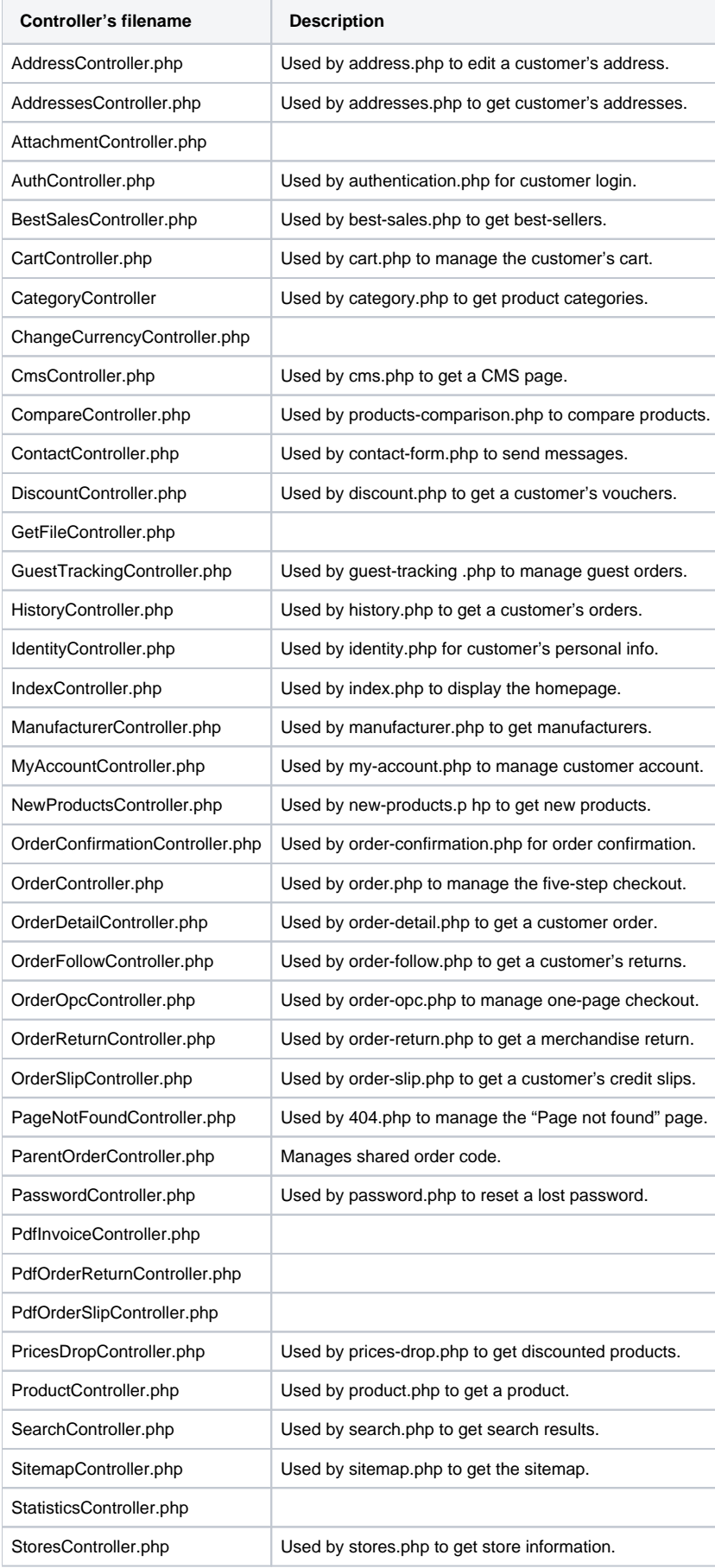

#### Overriding a controller

Thanks to object inheritance, you can change a controller's behaviors, or add new ones.

#### **Keep overrides for your own shop**

Overrides in PrestaShop are exclusive. This means that if your module overrides one of PrestaShop's behaviors, another module will not be able to use that behavior properly, or override it in an predictable way.

Therefore, overrides should only be used for your own local modules, when you have a specific need that cannot be applied with it.

It is not recommended to use an override in a module that you intend to distribute (for instance through the PrestaShop Addons marketplace), and they are forbidden in partner modules.

#### **How to**

PrestaShop's controllers are all stored in the /controllers folder, and use the "Core" suffix.

For instance, when working with the Category controller:

- File: /controllers/CategoryController.php
- Class: CategoryControllerCore

In order to override a controller, you must first create a new class without the "Core" suffix, and place its file in the /override/controllers folder.

For instance, when overriding the Category controller:

- File: /override/controllers/front/CategoryController.php
- Class: CategoryController